## Übersicht

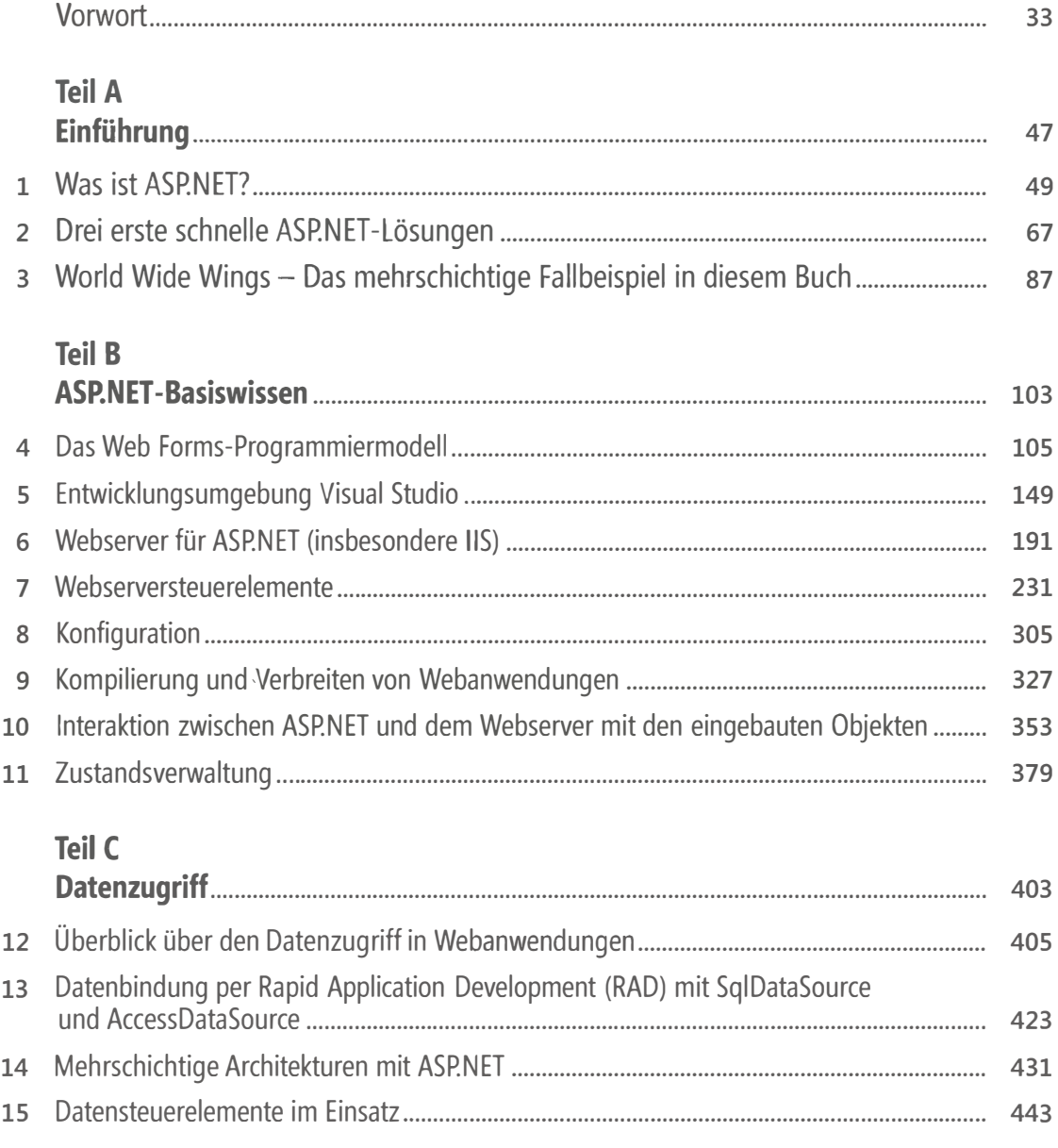

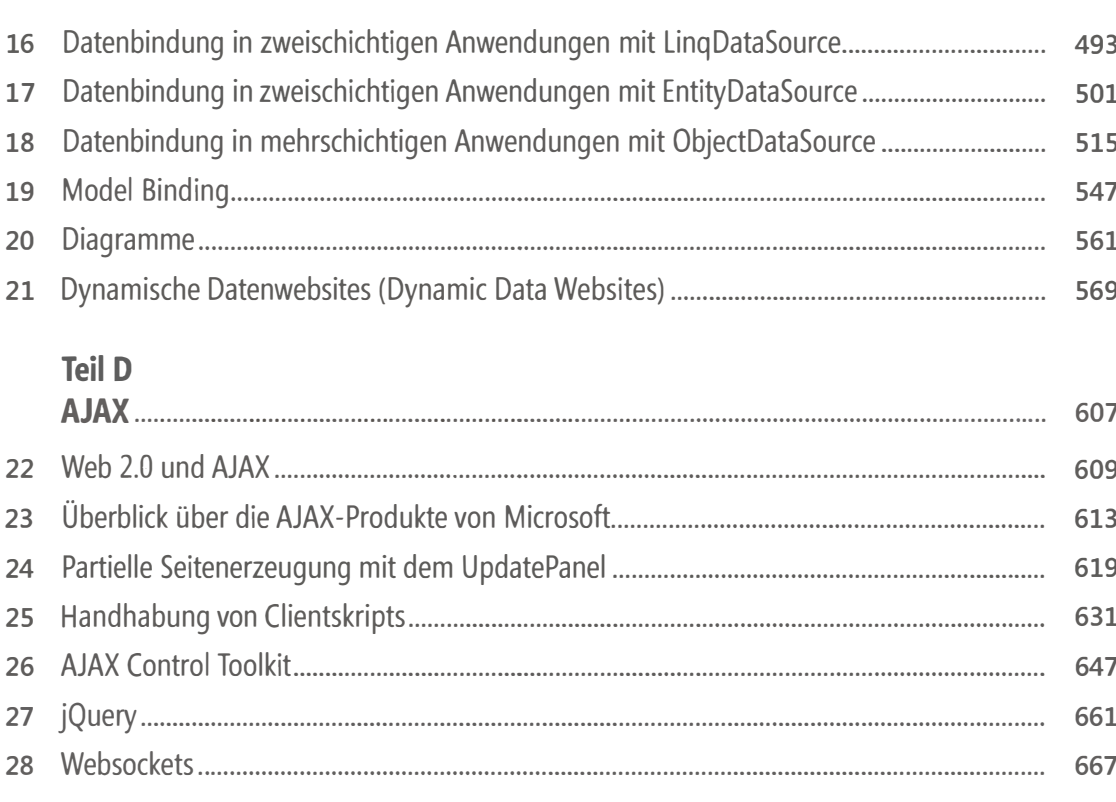

## Teil E

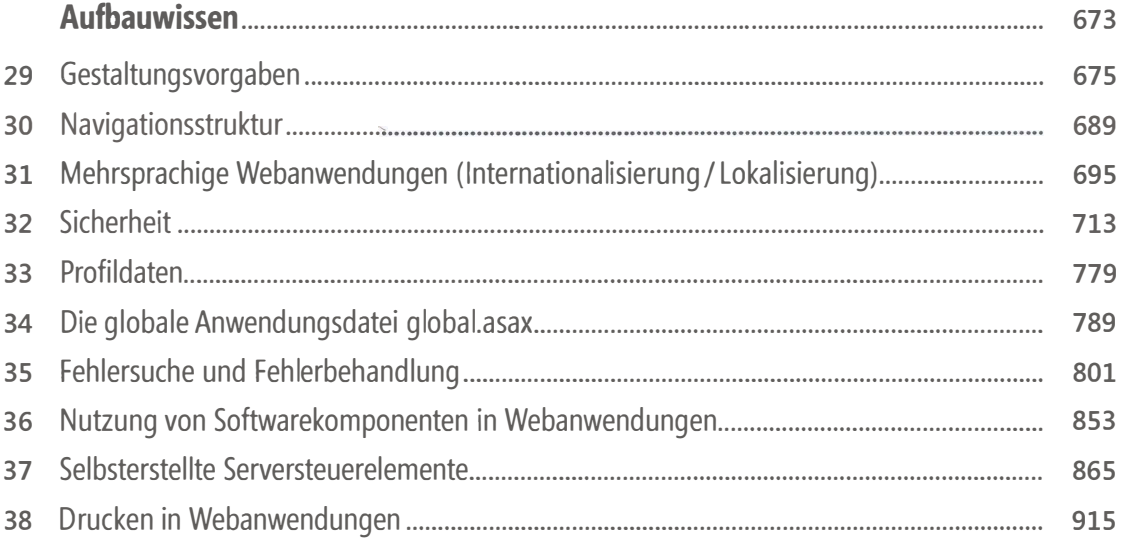

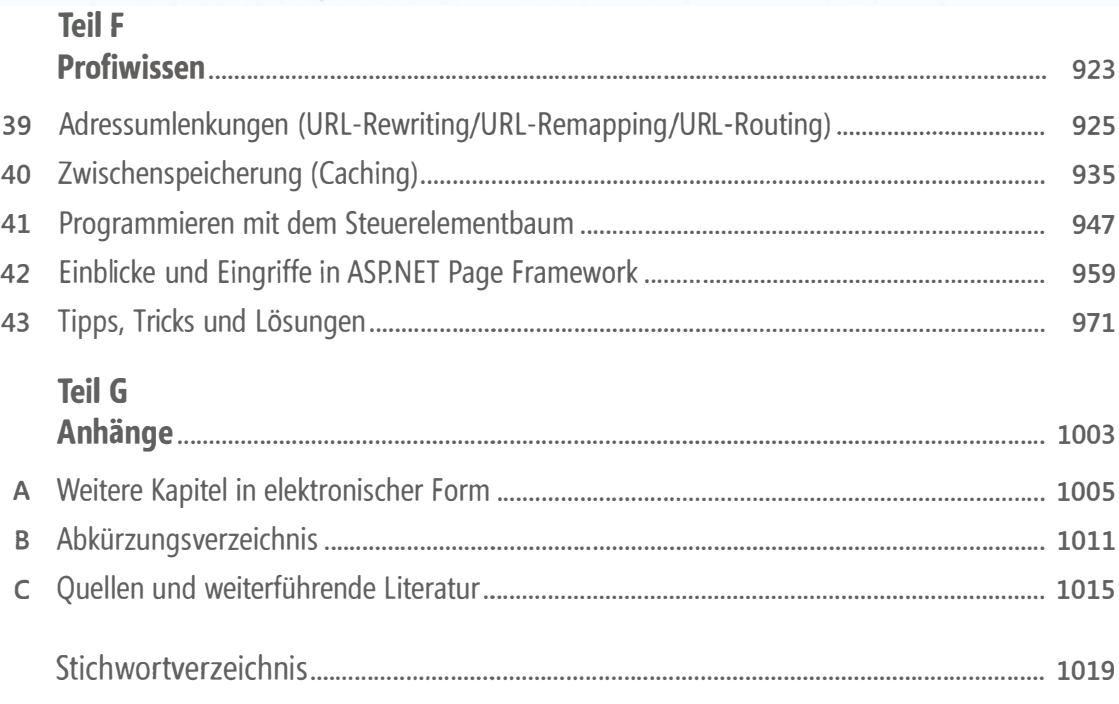